# Track fitting in *EICRecon* using the ACTS orthogonal seeder

Beatrice Liang-Gilman, Barak Schmookler, Reynier Cruz Torres

## Track reconstruction logic in *EICRecon*

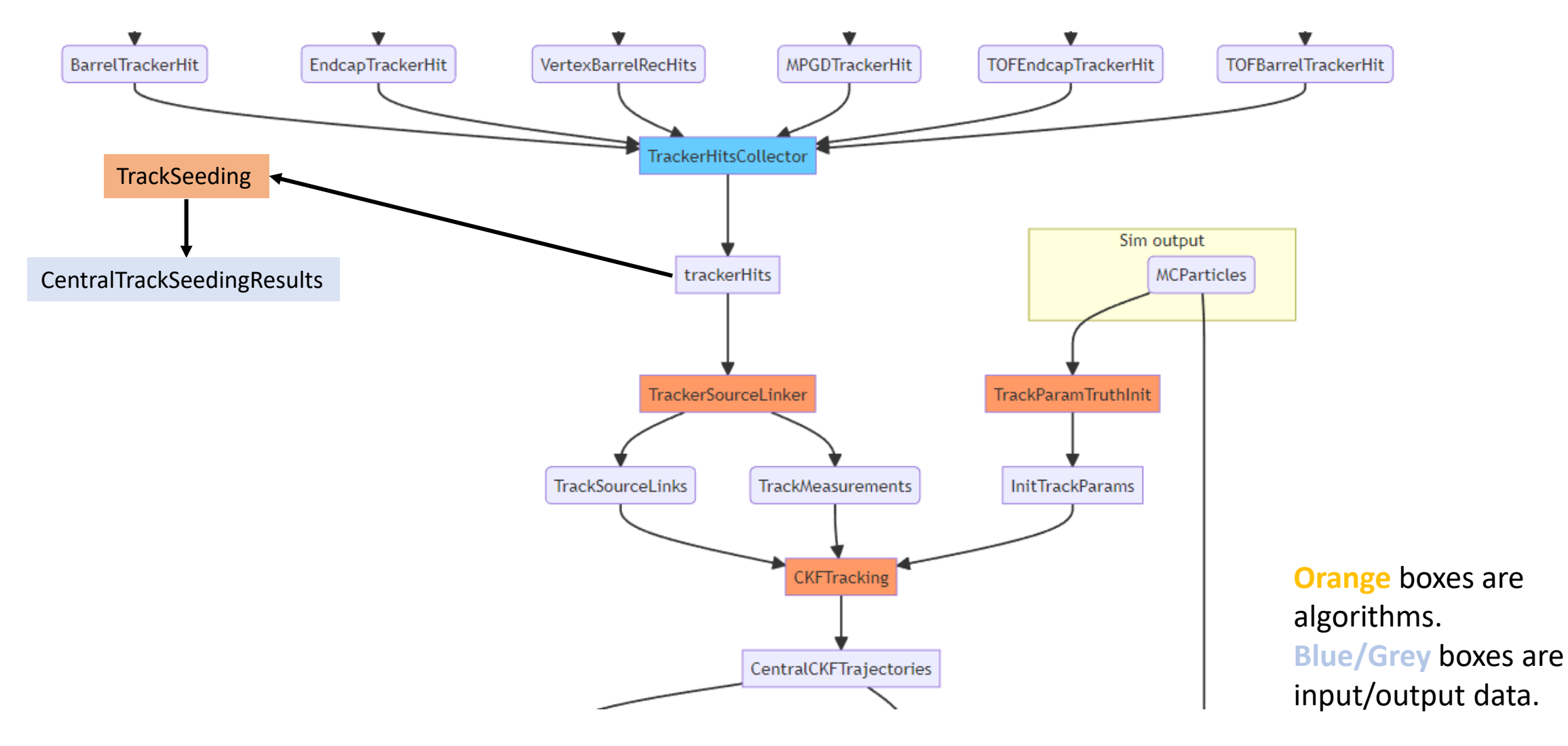

2/15/2023 <https://eic.github.io/EICrecon/#/design/tracking> 2

## Track reconstruction logic in *EICRecon*

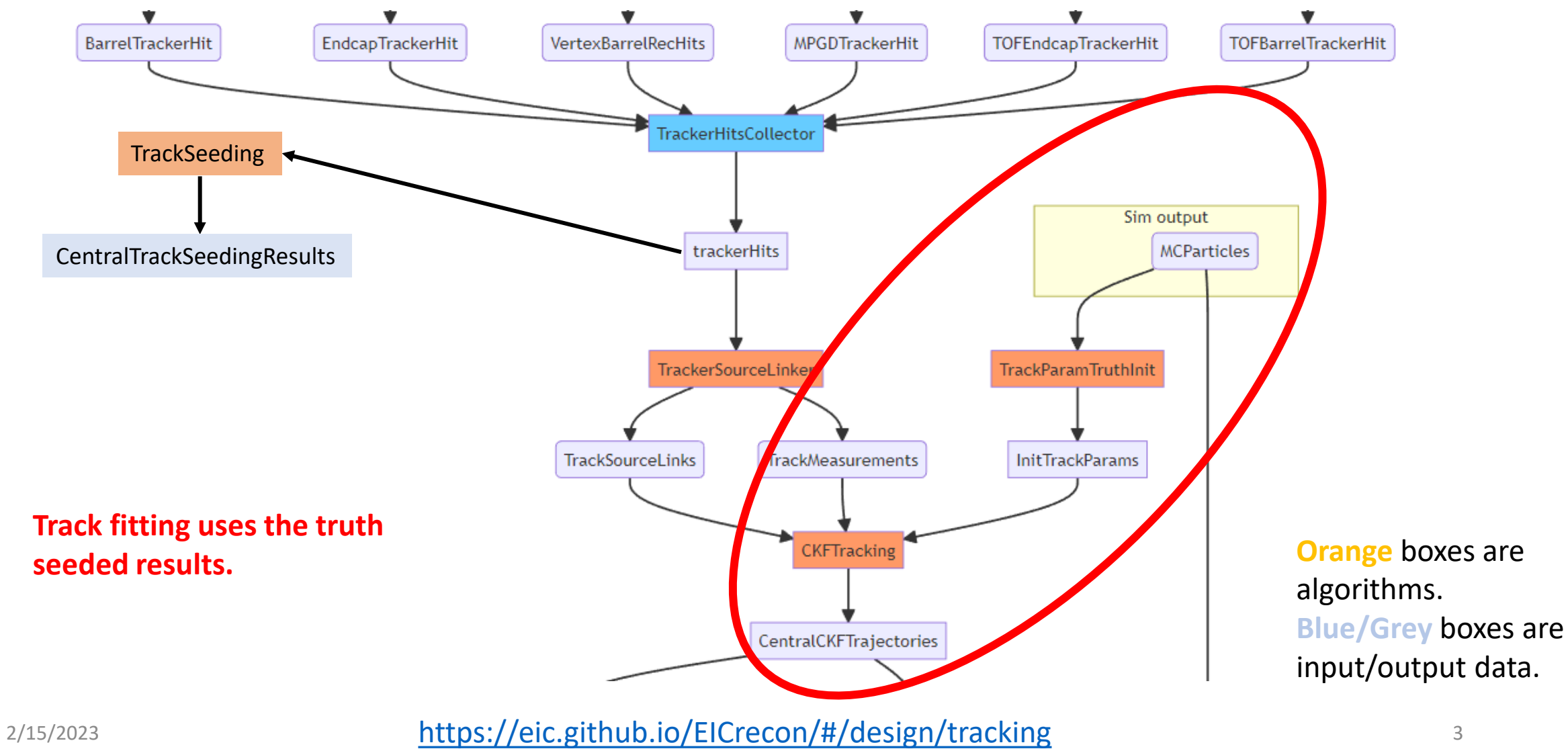

## Track reconstruction logic in *EICRecon*

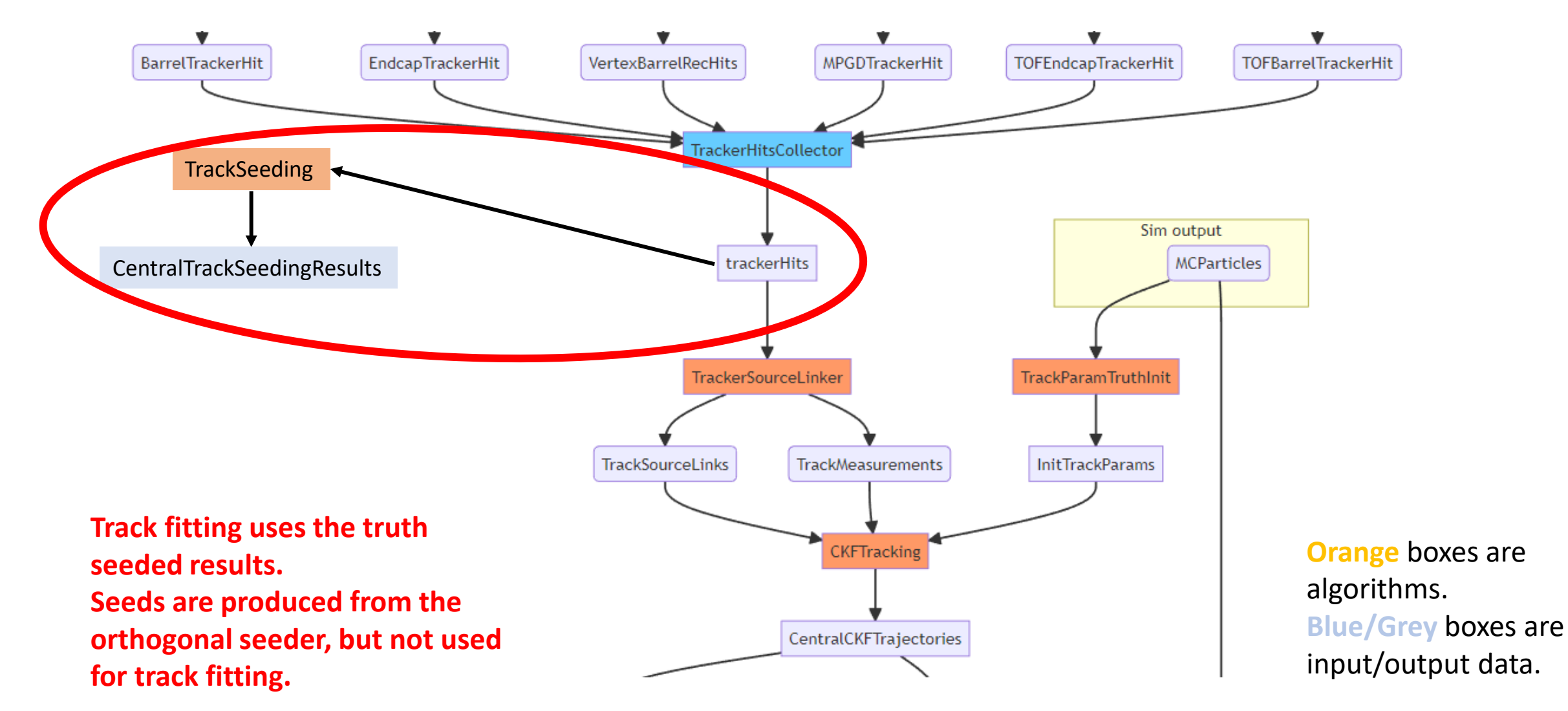

2/15/2023 <https://eic.github.io/EICrecon/#/design/tracking> 4

## Update to use real seed for tracking

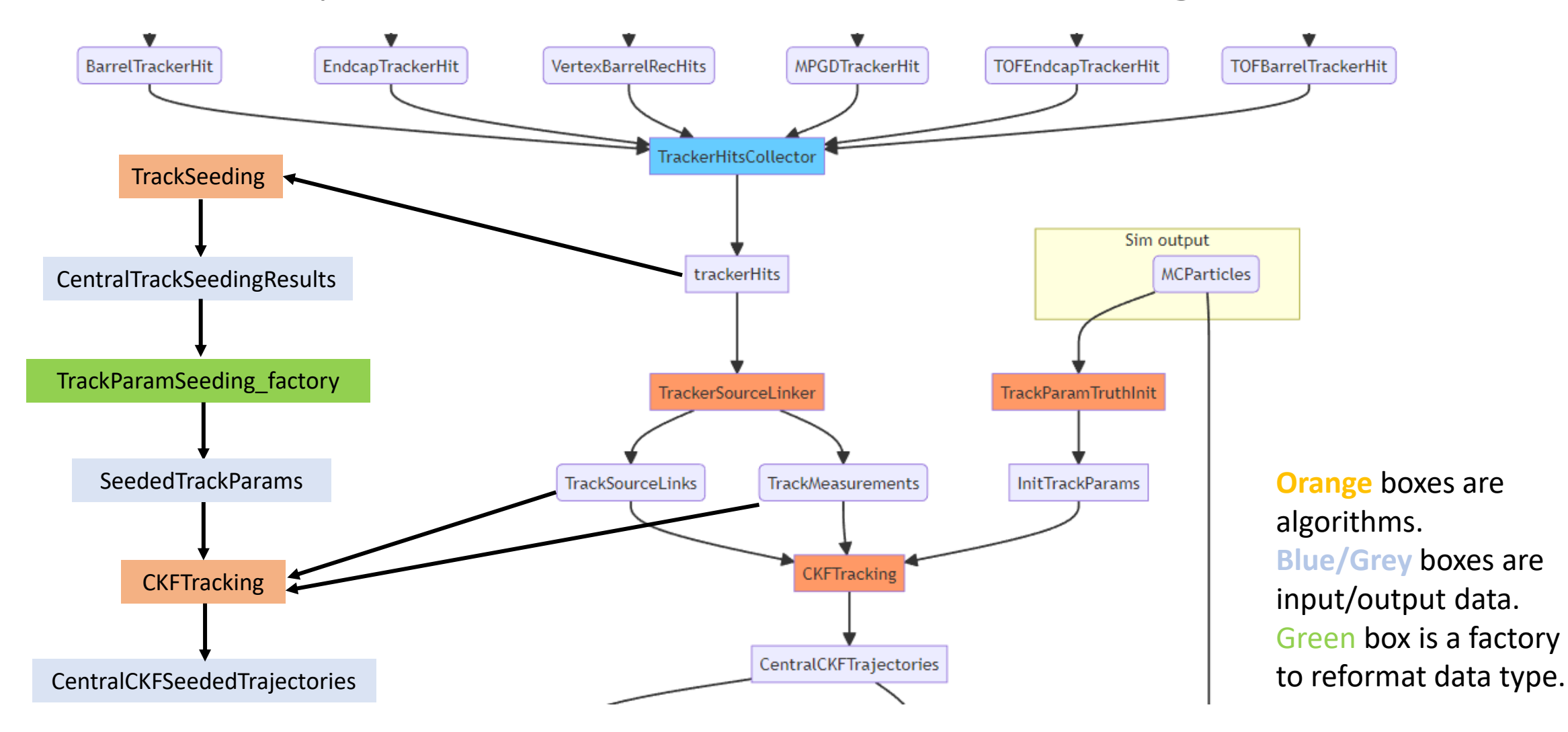

2/15/2023 **<https://eic.github.io/EICrecon/#/design/tracking>** 5

## How this can be used

➢The code lives in our track-QA branch:

[https://github.com/eic/EICrecon/tree/track-qa-barak](https://github.com/eic/EICrecon/tree/track-qa-barak/src/tests/track_qa)

➢The new datatypes and factories shown above do not affect the previous workflow. So, they can be merged into the main branch without causing any changes to the standard output ROOT file.

 $\triangleright$  A user can access the tracks which use the realistic seeding by using the following in a Plugin:

*auto trajectories = event->Get<eicrecon::TrackingResultTrajectory>("CentralCKFSeededTrajectories");*

#### instead of (for truth seeded tracks):

*auto trajectories = event->Get<eicrecon::TrackingResultTrajectory>("CentralCKFTrajectories");*

### Seeding parameter format

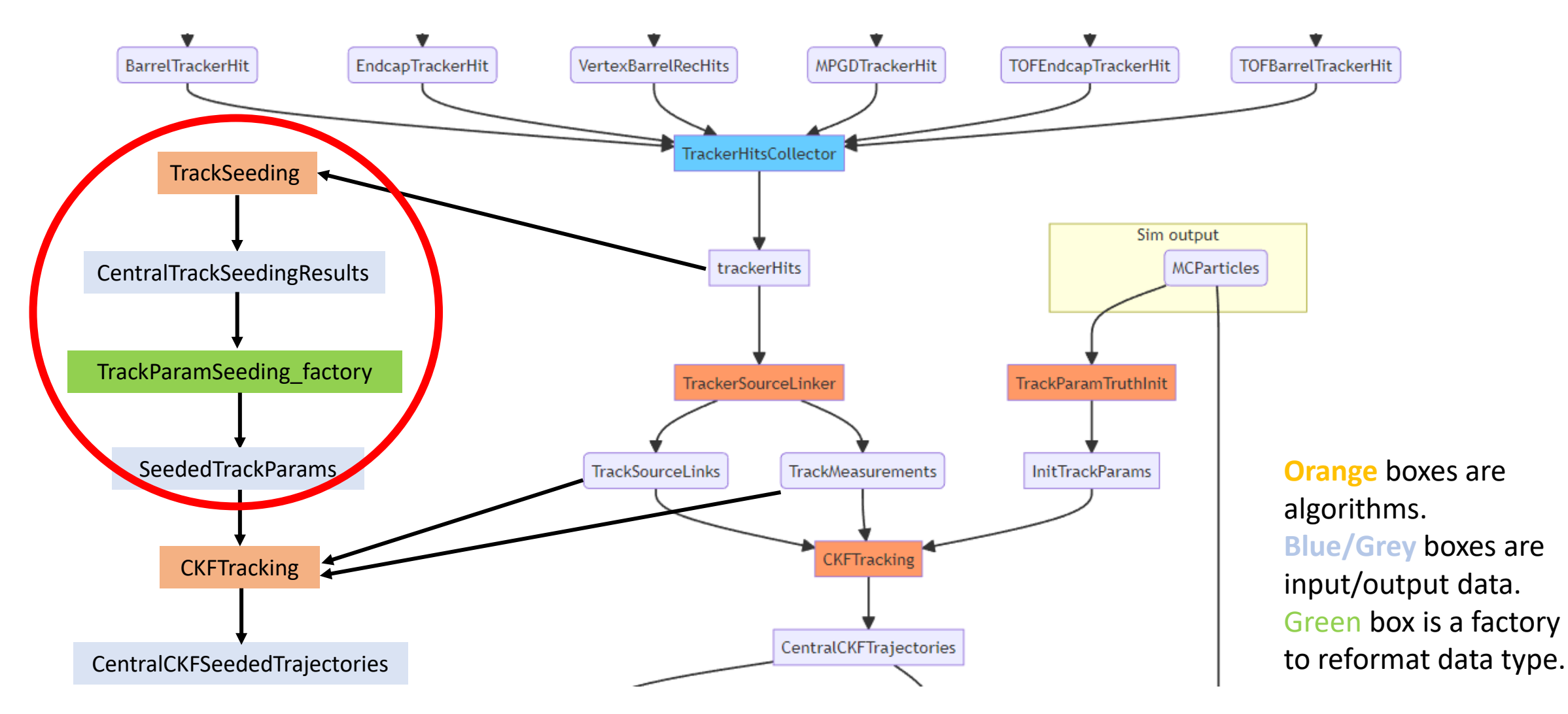

2/15/2023 <https://eic.github.io/EICrecon/#/design/tracking> 7

# Truth seeded parameters

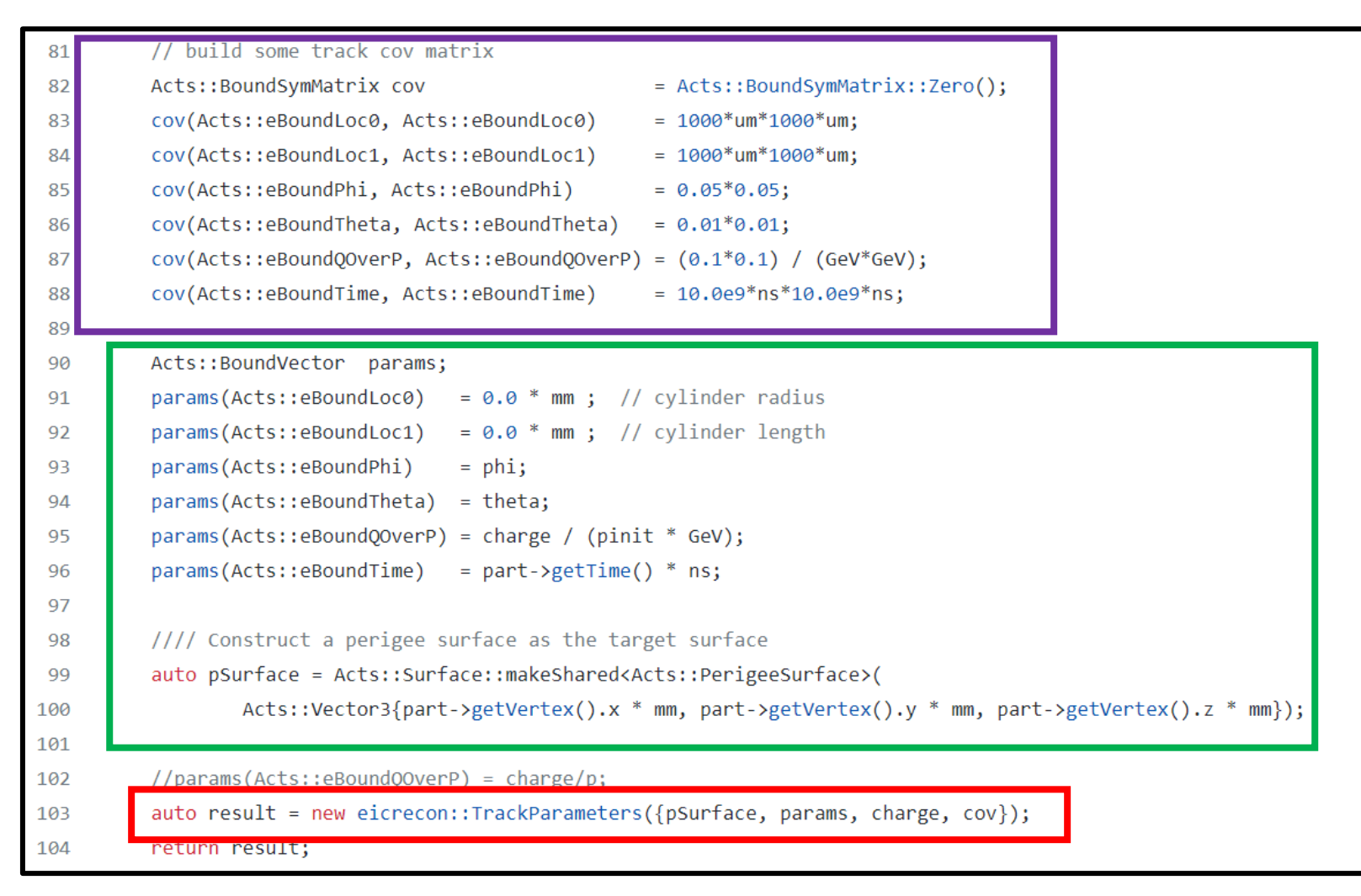

**This is what gets passed to the tracking algorithm.**

**These parameters and surface come from the generated particle.**

**The covariance matrix of the seed is hardcoded.**

#### Put orthogonal seeding output into same format

#### **Seeder writes out an edm4eic::TrackParameters data type which can be accessed in ROOT file**

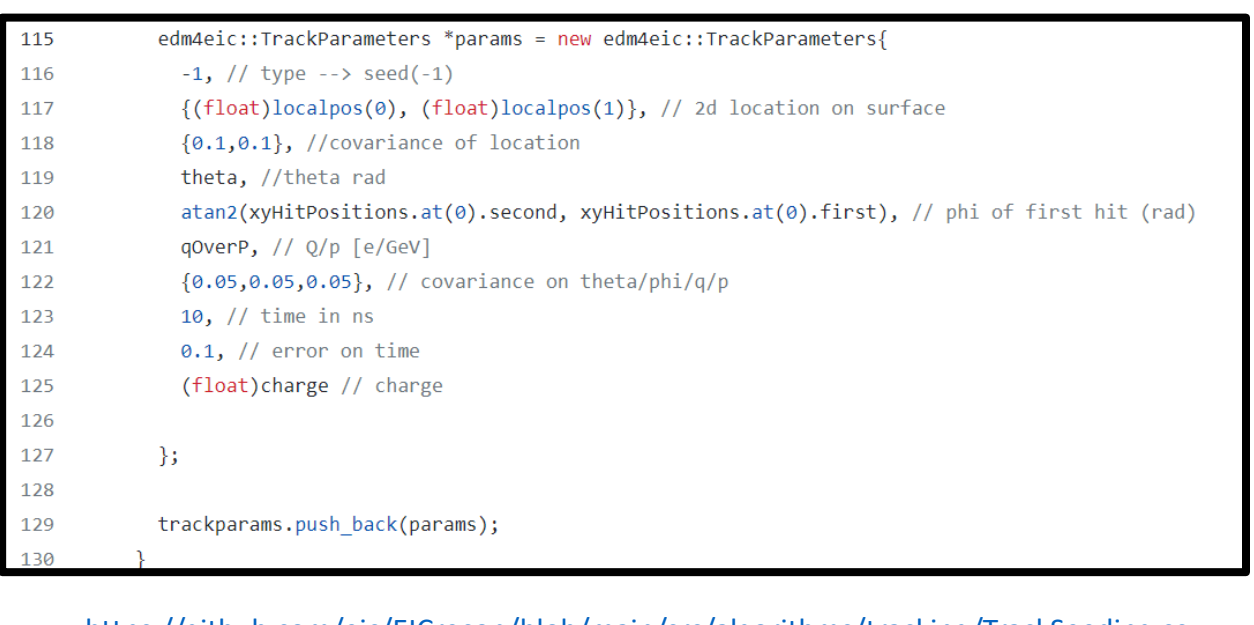

#### <https://github.com/eic/EICrecon/blob/main/src/algorithms/tracking/TrackSeeding.cc>

#### **Convert to eicrecon::TrackParameters data type as input for track fitting**

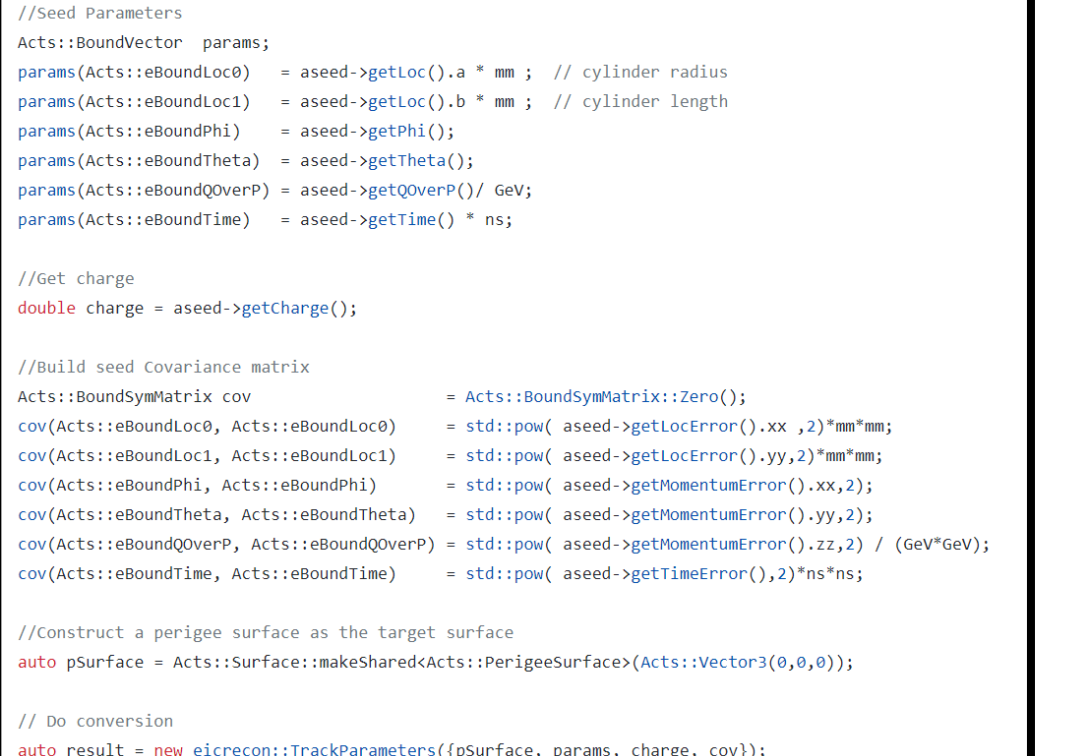

[https://github.com/eic/EICrecon/blob/track-qa-barak/src/global/tracking/TrackParamSeeding\\_factory.cc](https://github.com/eic/EICrecon/blob/track-qa-barak/src/global/tracking/TrackParamSeeding_factory.cc)

#### Put orthogonal seeding output into same format

#### **Seeder writes out an edm4eic::TrackParameters data type which can be accessed in ROOT file**

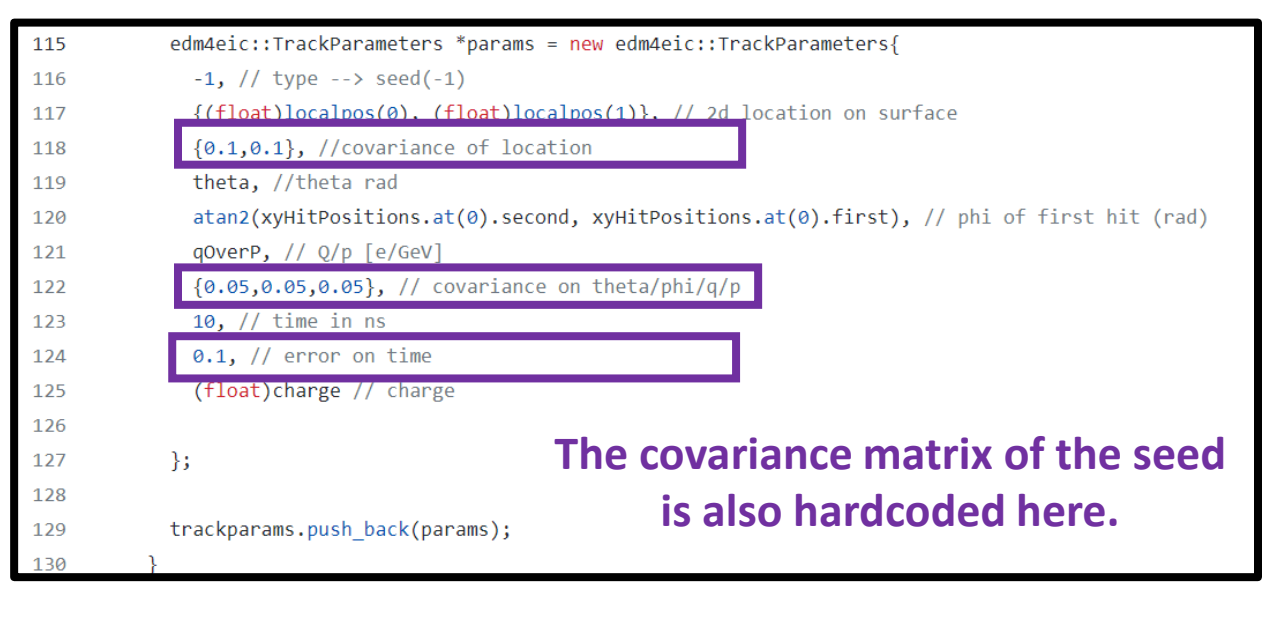

<https://github.com/eic/EICrecon/blob/main/src/algorithms/tracking/TrackSeeding.cc>

#### **Convert to eicrecon::TrackParameters data type as input for track fitting**

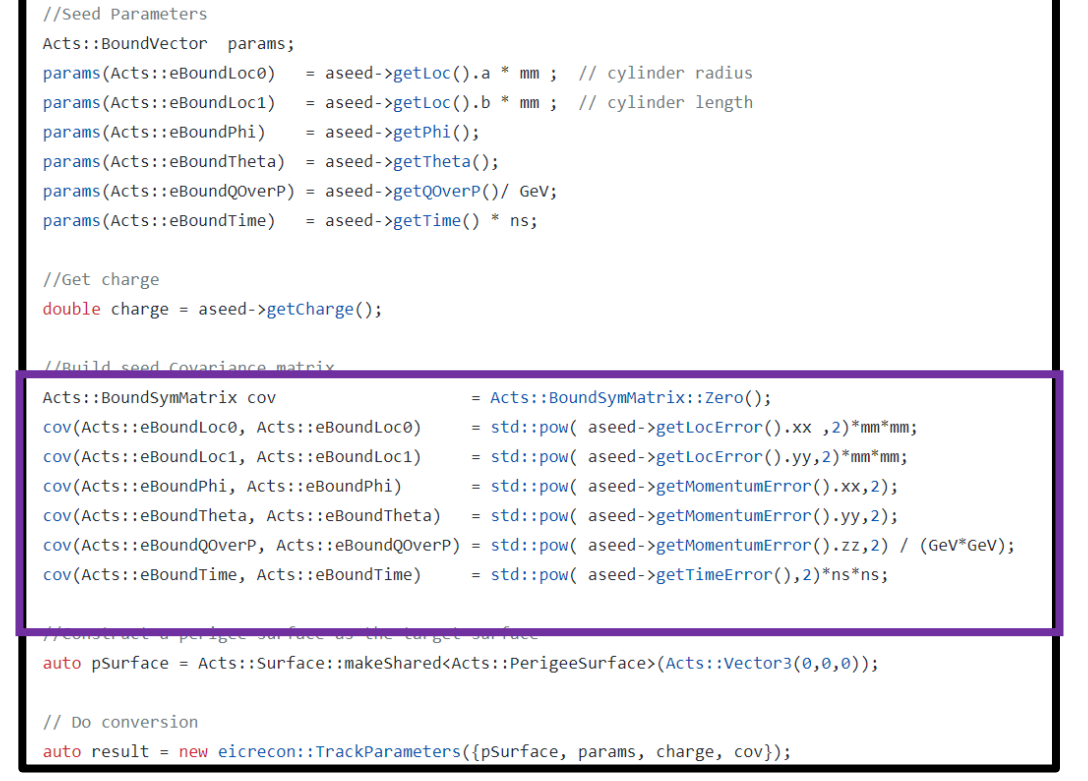

[https://github.com/eic/EICrecon/blob/track-qa-barak/src/global/tracking/TrackParamSeeding\\_factory.cc](https://github.com/eic/EICrecon/blob/track-qa-barak/src/global/tracking/TrackParamSeeding_factory.cc)

# Seeder configuration file

#### Parameters can be changed on command line during *EICRecon* running

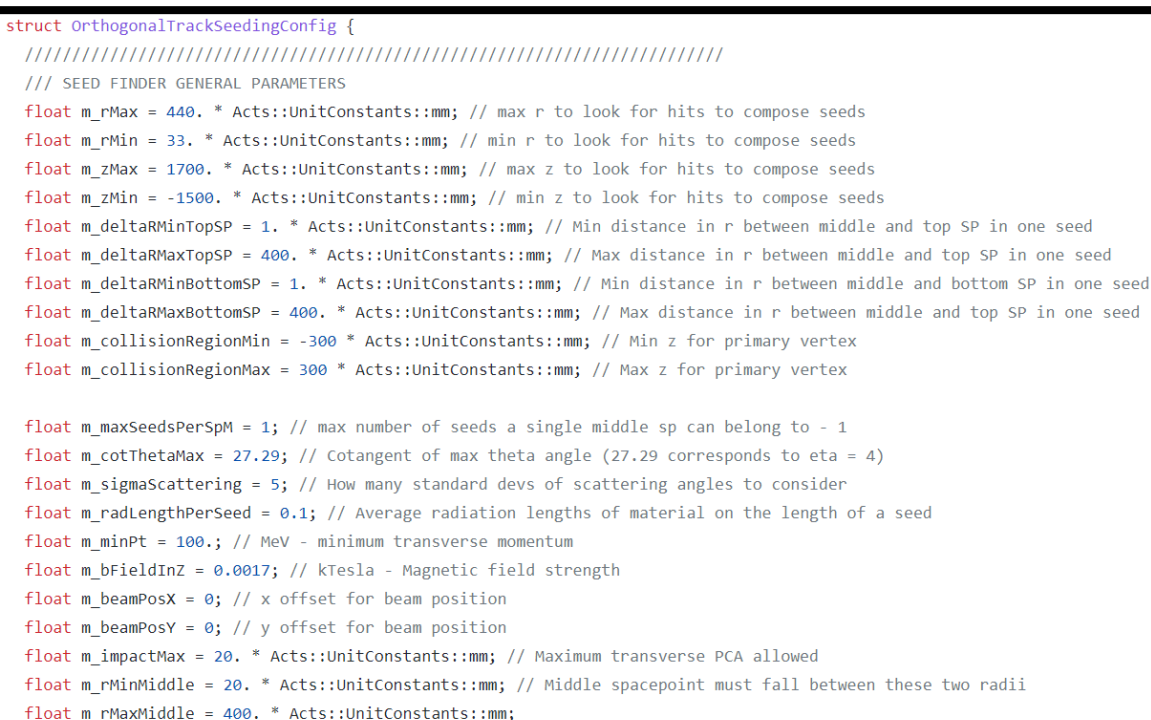

/// SEED FILTER GENERAL PARAMETERS /// The parameters below control the process of filtering out seeds before /// sending them off to track reconstruction. These parameters first correspond /// to global settings (more loose) followed by more strict cuts for the central /// and forward/backward regions separately.

float m maxSeedsPerSpM filter = 10; // max number of seeds a single middle sp can belong to - 1 float m deltaRMin =  $5*$  Acts:: UnitConstants:: mm; bool m seedConfirmation = true; float m deltaInvHelixDiameter =  $0.00003 * 1.$  / Acts:: UnitConstants:: mm; float m impactWeightFactor =  $1$ .; float m zOriginWeightFactor =  $1$ .; float m compatSeedWeight =  $200$ .; size  $t$  m compatSeedLimit = 2; bool m curvatureSortingInFilter = false; float m seedWeightIncrement =  $0;$ 

#### 

/// CENTRAL SEED FILTER PARAMETERS float m zMinSeedConf cent = -250 \* Acts::UnitConstants::mm; float m zMaxSeedConf cent = 250 \* Acts::UnitConstants::mm; float m rMaxSeedConf cent = 140 \* Acts::UnitConstants::mm; size  $t$  m nTopForLargeR cent = 1; size  $t$  m nTopForSmallR cent = 2; float m\_seedConfMinBottomRadius\_cent = 60.0 \* Acts::UnitConstants::mm; float m\_seedConfMaxZOrigin\_cent = 150.0 \* Acts::UnitConstants::mm; float m minImpactSeedConf cent = 1.0 \* Acts::UnitConstants::mm;

# Seeder configuration file

#### Implemented seed filter/confirmation options based on suggestion of ACTS expert.

#### Seed Filter and Seed Confirmation  $\boxed{\text{mm}}$ ITk Layout - ATLAS-P2-ITK-23-00-00 **ATLAS Simulation** Preliminary  $n = 1.0$  $n = 2.0$ centralSeedConfirmationRange = acts.SeedConfirmationRang 350 zMinSeedConf=-250 \* u.mm,  $n = 3.0$ zMaxSeedConf=250 \* u.mm, 300 rMaxSeedConf=140 \* u.mm, 250 nTopForLargeR=1, 200 nTopForSmallR=2, 150 seedConfMinBottomRadius=60.0 \* u.mm,  $n = 4.0$ seedConfMaxZOrigin=150.0 \* u.mm, 100 minImpactSeedConf=1.0 \* u.mm,  $50<sup>5</sup>$ # contains parameters for seed confirmation forwardSeedConfirmationRange = acts.SeedConfirmationRang 350 500 1000 2000 2500 3000 1500 zMinSeedConf=-3000 \* u.mm,  $z$  [mm] zMaxSeedConf=3000 \* u.mm. rMaxSeedConf=140 \* u.mm, nTopForLargeR=1, nTopForSmallR=2, seedConfMinBottomRadius=60.0 \* u.mm, seedConfMaxZOrigin=150.0 \* u.mm, minImpactSeedConf=1.0 \* u.mm,

/// SEED FILTER GENERAL PARAMETERS /// The parameters below control the process of filtering out seeds before /// sending them off to track reconstruction. These parameters first correspond /// to global settings (more loose) followed by more strict cuts for the central /// and forward/backward regions separately.

float m maxSeedsPerSpM filter = 10; // max number of seeds a single middle sp can belong to - 1 float m deltaRMin =  $5*$  Acts:: UnitConstants:: mm; bool  $m$  seedConfirmation = true; float m deltaInvHelixDiameter =  $0.00003 * 1.$  / Acts:: UnitConstants:: mm; float m impactWeightFactor =  $1$ .; float m zOriginWeightFactor =  $1$ .; float m compatSeedWeight =  $200$ .; size  $t$  m compatSeedLimit = 2; bool m curvatureSortingInFilter = false; float m seedWeightIncrement =  $0;$ 

#### 

/// CENTRAL SEED FILTER PARAMETERS float m zMinSeedConf cent = -250 \* Acts::UnitConstants::mm; float m zMaxSeedConf cent = 250 \* Acts::UnitConstants::mm; float m rMaxSeedConf cent = 140 \* Acts::UnitConstants::mm; size  $t$  m nTopForLargeR cent = 1; size  $t$  m nTopForSmallR cent = 2; float m seedConfMinBottomRadius cent = 60.0 \* Acts::UnitConstants::mm; float m seedConfMaxZOrigin cent = 150.0 \* Acts::UnitConstants::mm; float m minImpactSeedConf cent = 1.0 \* Acts::UnitConstants::mm;

## Track fitting

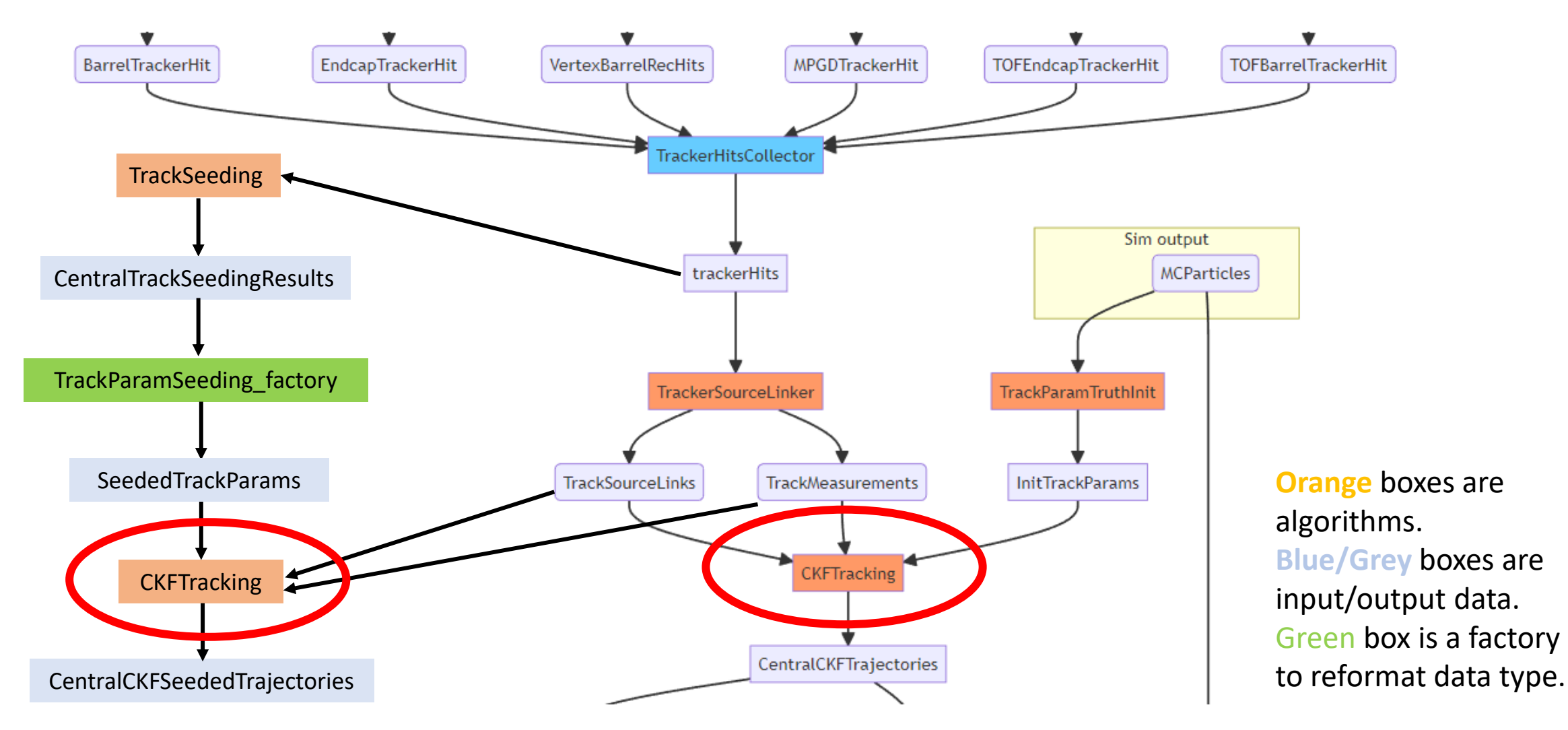

2/15/2023 <https://eic.github.io/EICrecon/#/design/tracking> 13

## Number of reconstructed tracks

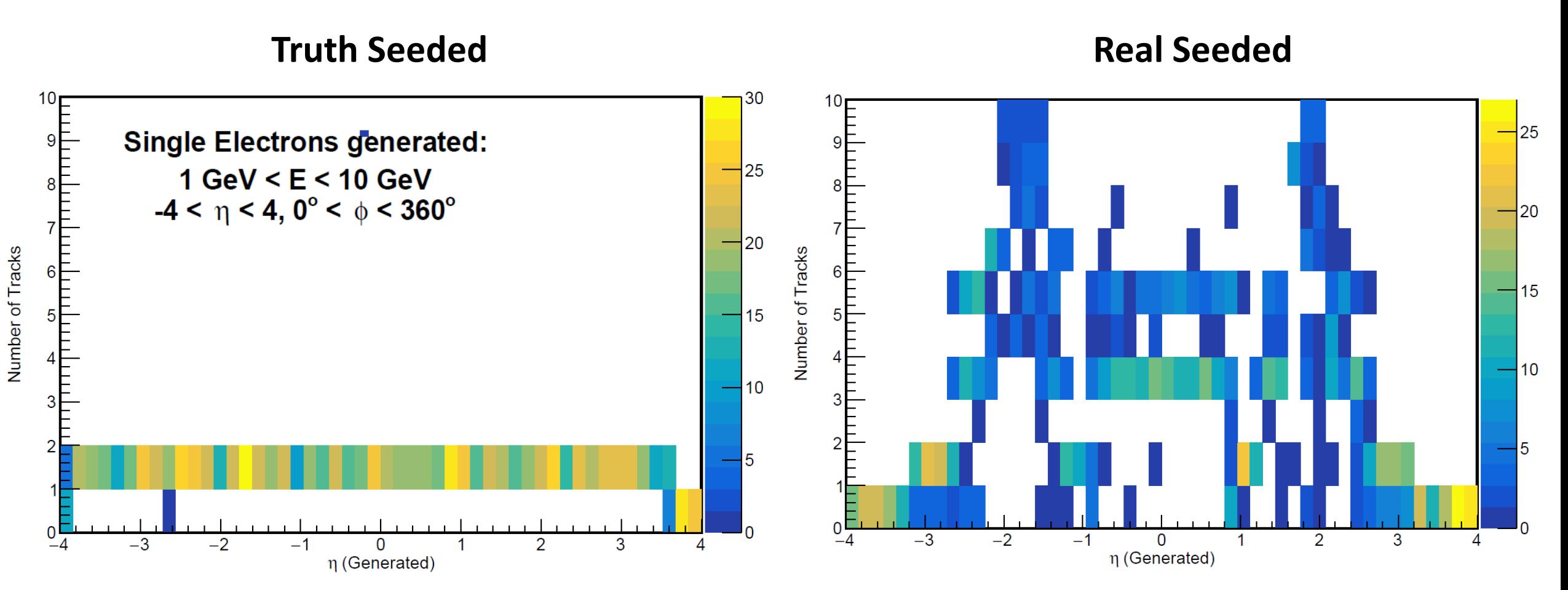

## Number of reconstructed tracks

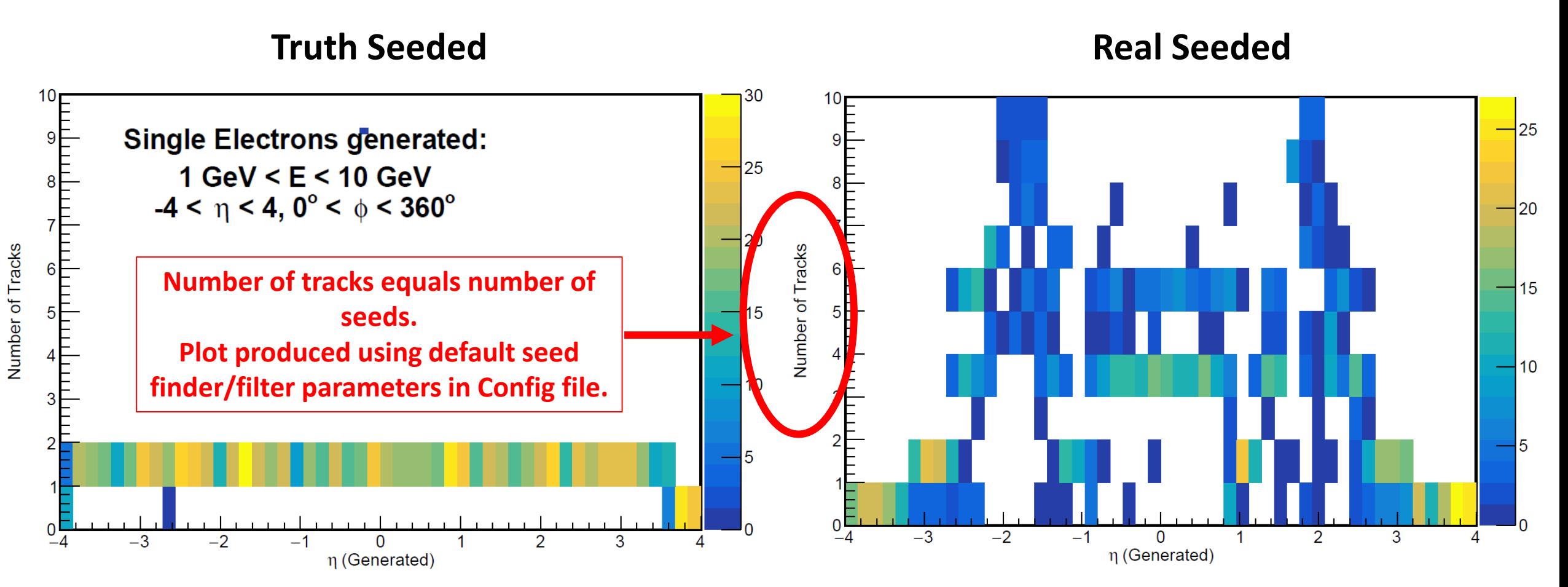

#### 2/15/2023 15

### Hits in tracking detector and track reconstruction

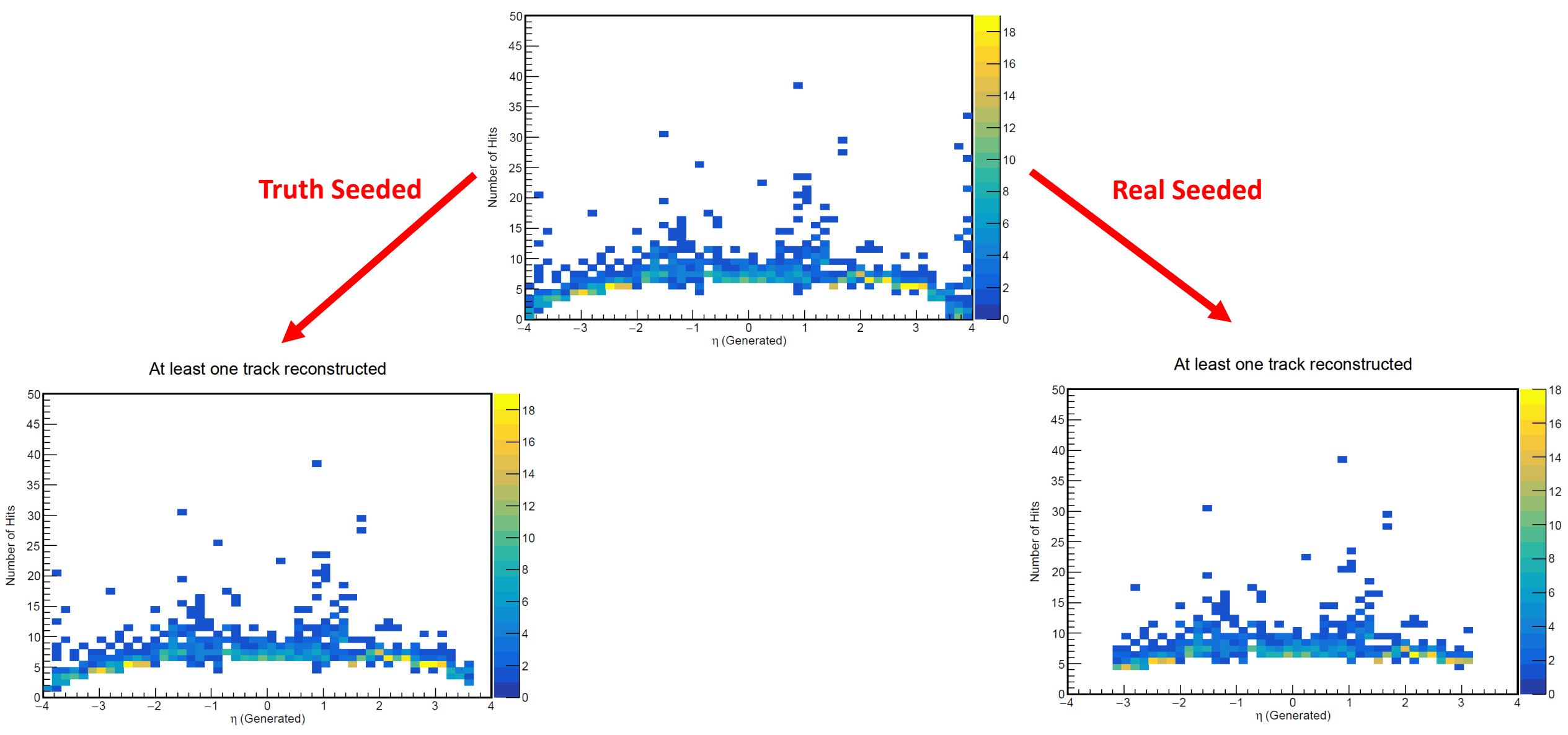

### Hits in tracking detector and track reconstruction

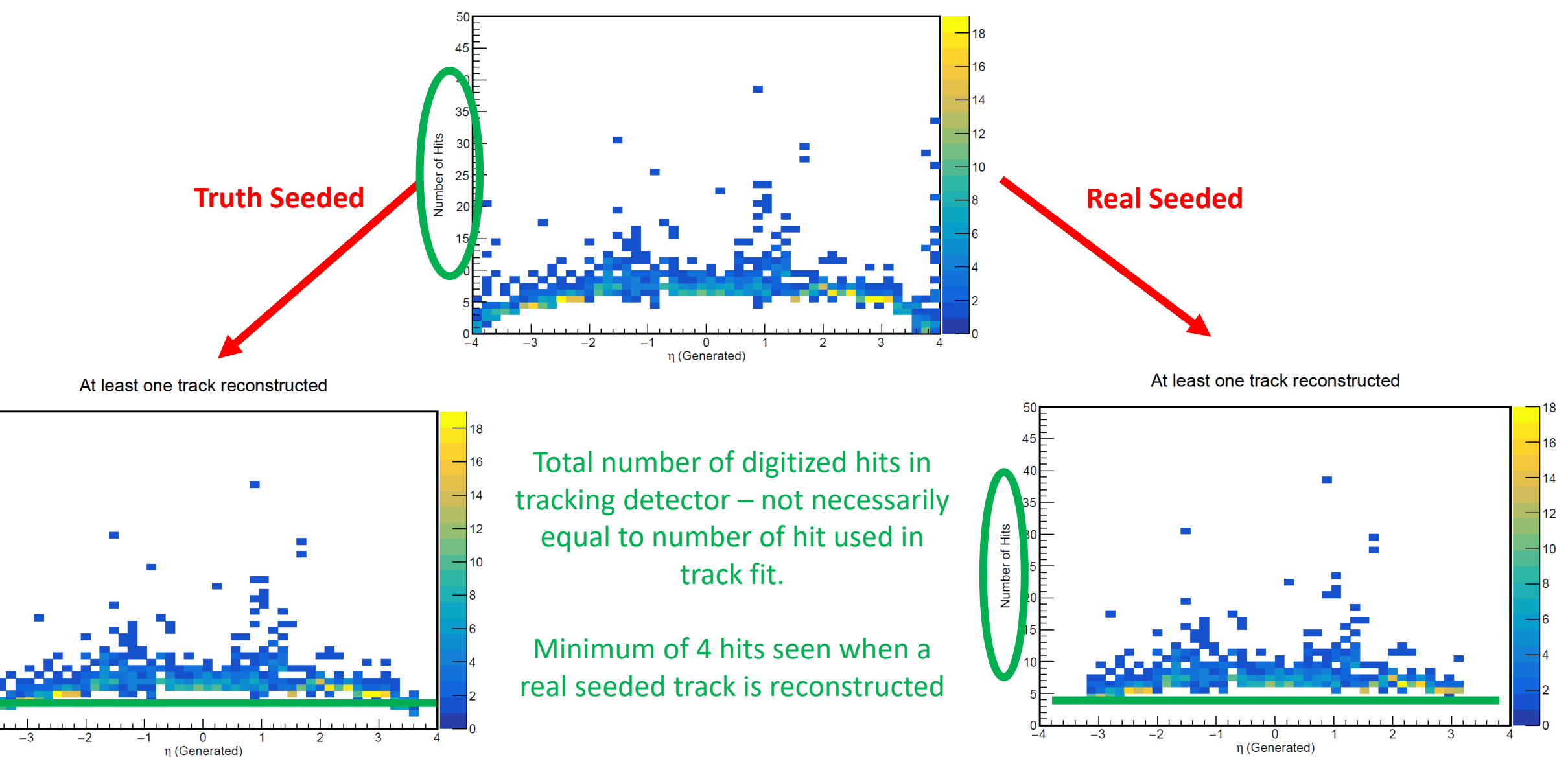

**Number of Hits** 

Number of measurements used per track

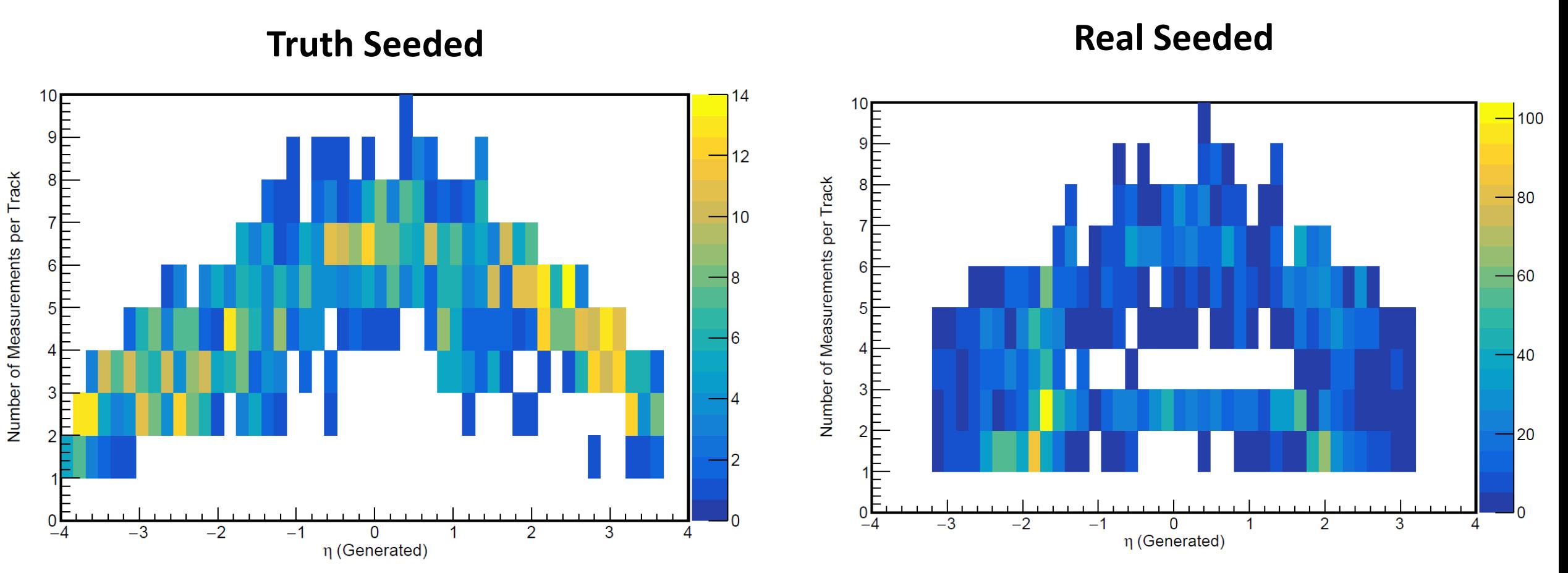

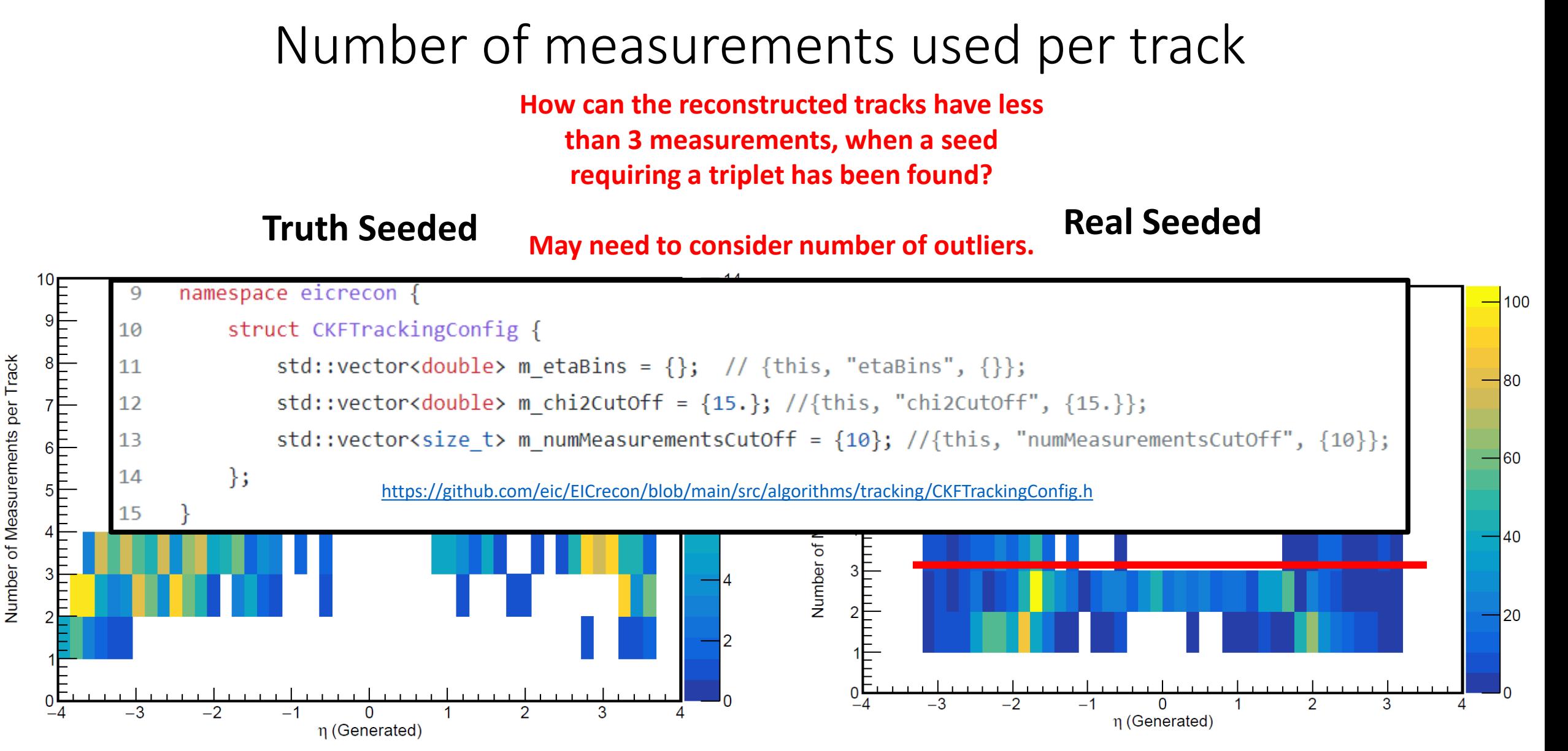

# Additional track information: Track  $\chi^2$

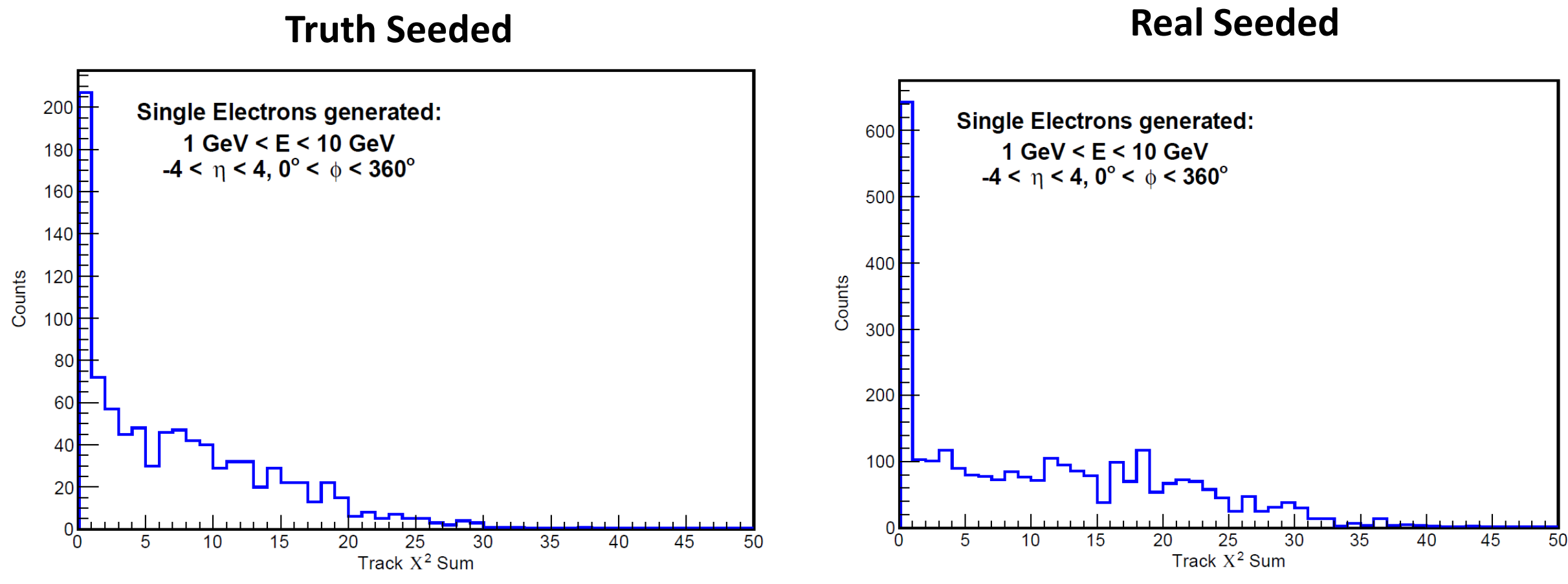

#### 2/15/2023 20

#### Additional track information: Track momentum resolution

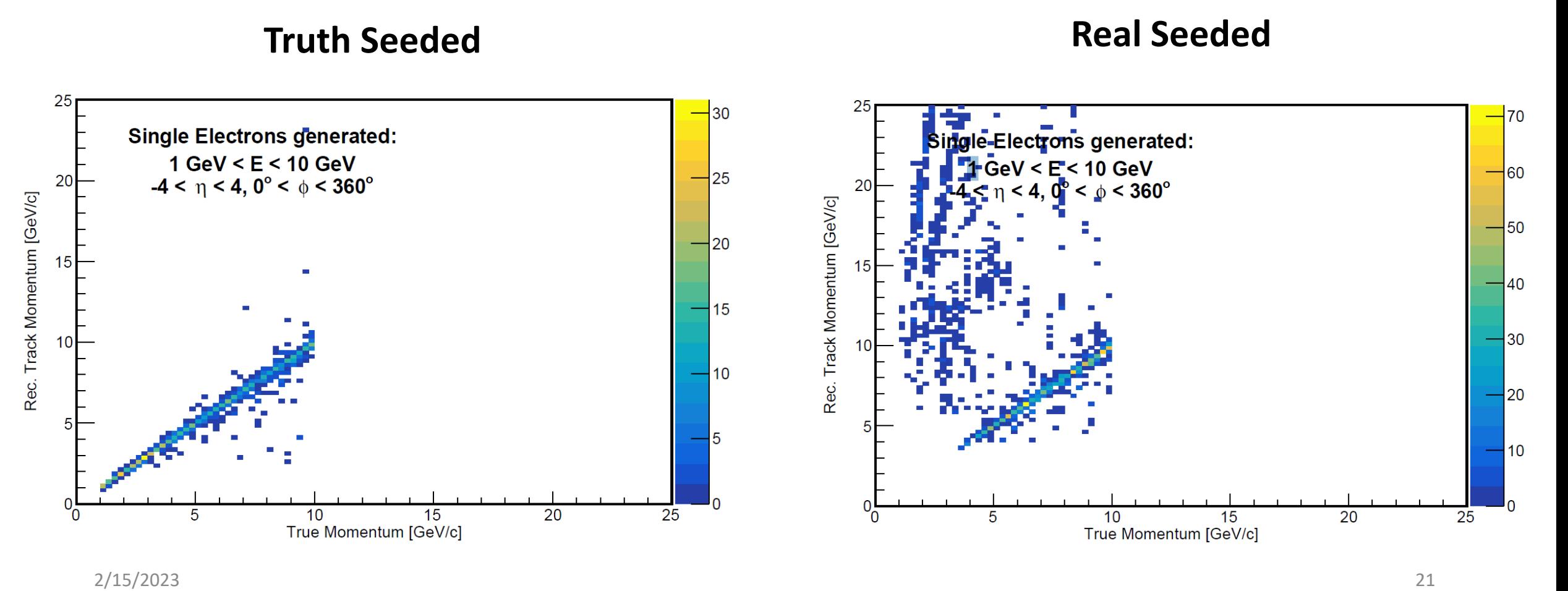

- ➢For the ongoing seeding studies/parameter optimization, it would be useful to have and easy way to associate the digitized hit with the MC particle(s) which caused the hit.
- ➢This can be done to some extent now for single particle events, but it is not very user-friendly. Shyam is developing a code that would allow us to do this more easily.

MCParticles = (vector<edm4hep::MCParticleData>\*)0x29a77d0 MCParticles. PDG = 11, 22, 22, 22, 11, 11 MCParticles.generatorStatus = 1, 0, 0, 0, 0, 0 MCParticles.simulatorStatus = 16777216, 1358954496, 1358954496, 1358954496, 1493172224, 1493172224 MCParticles.charge = -1.000000, 0.000000, 0.000000, 0.000000, -1.000000, -1.000000 MCParticles.time = 0.000000, 3.410558, 5.462960, 5.471226, 5.549411, 5.551634 MCParticles.mass = 0.000510999, 0, 0, 0, 0.000510999, 0.000510999 MCParticles.vertex.x = 0, 83.7574, 118.089, 118.202, 119.298, 119.329 MCParticles.vertex.y = 0, -435.419, -701.478, -702.554, -712.742, -713.032 MCParticles.vertex.z = 0, 921.253, 1474.98, 1477.21, 1498.29, 1498.89 MCParticles.endpoint.x = 164.395, 251.477, 217.333, 218.062, 118.757, 120.029 MCParticles.endpoint.y = -1721.74, -1628.97, -1644.07, -1652.48, -713.65, -713.638 MCParticles.endpoint.z = 3442.93, 3449.95, 3427.32, 3443.79, 1498.71, 1499.36 MCParticles.momentum.x = 0.610760, 0.000126, 0.000306, 0.093521, -0.000542, 0.000971 MCParticles.momentum.y = -2.588442, -0.000828, -0.002902, -0.889625, -0.001341, -0.000824 MCParticles.momentum.z = 5.523186, 0.001736, 0.006011, 1.841742, 0.000675, 0.000692

#### **Monte Carlo particles – both primary and saved secondaries**

VertexBarrelHits = (vector<edm4hep::SimTrackerHitData>\*)0x222ebc0

VertexBarrelHits.cellID = 16341874464172433695, 15640720404560372255, 15640157450311983647, 15571195591391592991, 15403999193232462367, 15243277123 VertexBarrelHits.EDep = 0.000019, 0.000022, 0.000012, 0.000018, 0.000018, 0.000013, 0.000041, 0.000189, 0.000017, 0.000047, 0.000021 VertexBarrelHits.time = 0.276995, 0.369169, 0.369224, 0.406171, 0.436657, 0.463500, 0.492956, 0.514099, 0.514740, 0.517906, 0.547421 VertexBarrelHits.pathLength = 0.092247, 0.092263, 0.035589, 0.048098, 0.064187, 0.066111, 0.135607, 0.201243, 0.057857, 0.079524, 0.067612 VertexBarrelHits.quality = 0, 0, 1073741824, 1073741824, 1073741824, 1073741824, 1073741824, 1073741824, 1073741824, 1073741824, 1073741824, 1073741824 VertexBarrelHits.position.x = 8.14954, 10.8172, 10.8276, 7.32452, 10.2384, 7.59855, 9.84241, 8.16629, 8.11276, 7.54235, 8.44676 VertexBarrelHits.position.y = -35.0709, -46.7734, -46.7774, -47.4387, -46.9038, -47.3981, -46.9826, -47.3341, -47.342, -47.4064, -47.2398 VertexBarrelHits.position.z = 74.7783, 99.7141, 99.7054, 102.173, 108.107, 113.823, 120.584, 125.809, 125.913, 126.479, 132.816 VertexBarrelHits.momentum.x = 0.593854, 0.587450, 0.000825, 0.000030, 0.000034, -0.000147, -0.000037, -0.000453, -0.000607, -0.000452, -0.000383 VertexBarrelHits.momentum.y = -2.591348, -2.592376, -0.000734, 0.000887, -0.000717, 0.000620, -0.000514, 0.000226, -0.000088, 0.000117, -0.000127 VertexBarrelHits.momentum.z = 5.523218, 5.522968, 0.000360, 0.000501, 0.000851, 0.000896, 0.000940, 0.000717, 0.000534, 0.000621, 0.000598

2/15/2023 **Vertex layers** 23 **Geant-level hits in the inner Si vertex layers**

MCParticles westor<edm4hep::MCParticleData>\*)0x29a77d0 MCParticles.PDG 11, 22, 22, 22, 11, 11 MCParticles.gene  $\frac{1}{2}$  tatus  $\frac{1}{2}$  1, 0, 0, 0, 0, 0 MCParticles.simulatorStatus 201477216, 1358954496, 1358954496, 1358954496, 1493172224, 1493172224 MCParticles.charge = -1.000000, 0.000000, 0.000000, 0.000000, -1.000000, -1.000000 MCParticles.time = 0.000000, 3.410558, 5.462960, 5.471226, 5.549411, 5.551634 MCParticles.mass = 0.000510999, 0, 0, 0, 0.000510999, 0.000510999 MCParticles.vertex.x = 0, 83.7574, 118.089, 118.202, 119.298, 119.329 MCParticles.vertex.y = 0, -435.419, -701.478, -702.554, -712.742, -713.032 MCParticles.vertex.z = 0, 921.253, 1474.98, 1477.21, 1498.29, 1498.89 MCParticles.endpoint.x = 164.395, 251.477, 217.333, 218.062, 118.757, 120.029 MCParticles.endpoint.y = -1721.74, -1628.97, -1644.07, -1652.48, -713.65, -713.638 MCParticles.endpoint.z = 3442 93 3449.95, 3427.32, 3443.79, 1498.71, 1499.36 MCParticles.momentum.x : 0.610760, 0.000126, 0.000306, 0.093521, -0.000542, 0.000971 MCParticles.momentum.y . 2.588442, -0.000828, -0.002902, -0.889625, -0.001341, -0.000824 MCParticles.momentum.z : 5.523186, 0.001736, 0.006011, 1.841742, 0.000675, 0.000692

#### **We see that one primary particle has been generated.**

**By comparing the hit 'quality' or momentum, we can see which hits come from the primary particle. (This way probably wouldn't work with multiple primary particles.)**

VertexBarrelHits = (vector<edm4hep::SimTrackerHitData>\*)0x222ebc0 VertexBarrelHits.cellID = 16341874464172433695, 15640720404560372255, 15640157450311983647, 15571195591391592991, 15403999193232462367, 15243277123 VertexBarrelHits.EDep = 0.000019, 0.000022, 0.000012, 0.000018, 0.000018, 0.000013, 0.000041, 0.000189, 0.000017, 0.000047, 0.000021 VertexBarrelHits.time = 0.276995, 0.369169, 0.369224, 0.406171, 0.436657, 0.463500, 0.492956, 0.514099, 0.514740, 0.517906, 0.547421 VertexBarrelHits.pathLength 2092247, 0.092263, 0.035589, 0.048098, 0.064187, 0.066111, 0.135607, 0.201243, 0.057857, 0.079524, 0.067612 VertexBarrelHits.quality = 0, 0, 0, 1073741824, 1073741824, 1073741824, 1073741824, 1073741824, 1073741824, 1073741824, 1073741824, 1073741824 VertexBarrelHits.position... - 8.14954, 10.8172, 10.8276, 7.32452, 10.2384, 7.59855, 9.84241, 8.16629, 8.11276, 7.54235, 8.44676 VertexBarrelHits.position.y = -35.0709, -46.7734, -46.7774, -47.4387, -46.9038, -47.3981, -46.9826, -47.3341, -47.342, -47.4064, -47.2398 VertexBarrelHits.position.z = 74.7789, 33.7141, 31.7054, 102.173, 108.107, 113.823, 120.584, 125.809, 125.913, 126.479, 132.816 VertexBarrelHits.momentum.x = 0.593854, 0.587450, 0.000825, 0.000030, 0.000034, -0.000147, -0.000037, -0.000453, -0.000607, -0.000452, -0.000383 VertexBarrelHits.momentum.y = -2.591348, -2.592376, -0.000734, 0.000887, -0.000717, 0.000620, -0.000514, 0.000226, -0.000088, 0.000117, -0.000127 VertexBarrelHits.momentum.z = 5.523218, 5.522968, 0.000360, 0.000501, 0.000851, 0.000896, 0.000940, 0.000717, 0.000534, 0.000621, 0.000598

#### **Geant-level hits in the inner Si**

#### **vertex layers**

VertexBarrelHits.cellID = 16341874464172433695, 15640720404560372255, 15640157450311983647, 15571195591391592991, 15403999193232462367, 15243277123 VertexBarrelHits.EDep = 0.000019, 0.000022, 0.000012, 0.000018, 0.000018, 0.000013, 0.000041, 0.000189, 0.000017, 0.000047, 0.000021 VertexBarrelHits.time = 0.276995, 0.369169, 0.369224, 0.406171, 0.436657, 0.463500, 0.492956, 0.514099, 0.514740, 0.517906, 0.547421 VertexBarrelHits.pathLength = 0.092247, 0.092263, 0.035589, 0.048098, 0.064187, 0.066111, 0.135607, 0.201243, 0.057857, 0.079524, 0.067612 VertexBarrelHits.quality = 0, 0, 1073741824, 1073741824, 1073741824, 1073741824, 1073741824, 1073741824, 1073741824, 1073741824, 1073741824, 1073741824 VertexBarrelHits.position.x = 8.14954, 10.8172, 10.8276, 7.32452, 10.2384, 7.59855, 9.84241, 8.16629, 8.11276, 7.54235, 8.44676 VertexBarrelHits.position.y = -35.0709, -46.7734, -46.7774, -47.4387, -46.9038, -47.3981, -46.9826, -47.3341, -47.342, -47.4064, -47.2398 VertexBarrelHits.position.z = 74.7783, 99.7141, 99.7054, 102.173, 108.107, 113.823, 120.584, 125.809, 125.913, 126.479, 132.816 VertexBarrelHits.momentum.x = 0.593854, 0.587450, 0.000825, 0.000030, 0.000034, -0.000147, -0.000037, -0.000453, -0.000607, -0.000452, -0.000383 VertexBarrelHits.momentum.y = -2.591348, -2.592376, -0.000734, 0.000887, -0.000717, 0.000620, -0.000514, 0.000226, -0.000088, 0.000117, -0.000127 VertexBarrelHits.momentum.z = 5.523218, 5.522968, 0.000360, 0.000501, 0.000851, 0.000896, 0.000940, 0.000717, 0.000534, 0.000621, 0.000598

#### SiBarrelVertexRecHits = (vector<edm4eic::TrackerHitData>\*)0xaa06f00

VertexBarrelHits =  $(vector\langle edm4hep::SimTrackerHitData>*)\rangle$ 8x222ebc0

SiBarrelVertexRecHits.cellID = 14708756778146222623, 14887211294905483807, 14907477218350744095, 15054125968979808799, 15403999193232462367, 14902973653083 SiBarrelVertexRecHits.position.x = 8.462013, 7.557435, 8.190508, 9.844920, 10.237234, 8.111373, 7.597002, 7.320032, 10.828822, 10.819121, 8.145867 SiBarrelVertexRecHits.position.y = -47.257175, -47.404171, -47.310265, -46.982098, -46.904064, -47.322002, -47.398304, -47.439388, -46.770462, -46.772892, SiBarrelVertexRecHits.position.z = 132.800003, 126.470001, 125.750000, 120.540001, 108.110001, 125.910004, 113.820000, 102.169998, 99.709999, 99.690002, 74 SiBarrelVertexRecHits.positionError.xx = 0.000008, 0.000008, 0.000008, 0.000008, 0.000008, 0.000008, 0.000008, 0.000008, 0.000008, 0.000008, 0.000008 SiBarrelVertexRecHits.positionError.yy = 0.000008, 0.000008, 0.000008, 0.000008, 0.000008, 0.000008, 0.000008, 0.000008, 0.000008, 0.000008, 0.000008 SiBarrelVertexRecHits.positionError.zz = 0.000000, 0.000000, 0.000000, 0.000000, 0.000000, 0.000000, 0.000000, 0.000000, 0.000000, 0.000000, 0.000000, 0.000000, 0.000000, 0.000000, 0.000000, 0.000000, 0.000000, 0.000000, 0 SiBarrelVertexRecHits.time = 0.214000, -1.421000, 3.065000, 7.356000, 1.249000, 0.720000, 2.760000, 8.022000, -1.331000, -7.661000, 4.070000 SiBarrelVertexRecHits.timeError = 10.000000, 10.000000, 10.000000, 10.000000, 10.000000, 10.000000, 10.000000, 10.000000, 10.000000, 10.000000, 10.000000 SiBarrelVertexRecHits.edep = 0.000021, 0.000047, 0.000189, 0.000041, 0.000018, 0.000017, 0.000013, 0.000018, 0.000012, 0.000022, 0.000019 SiBarrelVertexRecHits.edepError = 0.000000, 0.000000, 0.000000, 0.000000, 0.000000, 0.000000, 0.000000, 0.000000, 0.000000, 0.000000, 0.000000, 0.000000, 0.000000, 0.000000, 0.000000, 0.000000, 0.000000, 0.000000, 0.000000

#### **Digitized hits in the same detector**

#### Track hit and generated particle association **We can match based on cell ID and then use above method to associate with the primary particle. A simpler way would be better.**

 $VertexBarre1Hits = (vector<|cm|) \cdot SimTracker1Hits + (vector<|cm|) \cdot 222ebc0$ 

VertexBarrelHits.cellID = 16341874464172433695, 15640720404560372255, 15640157450311983647, 15571195591391592991, 15403999193232462367 15243277123 VertexBarrelHits.EDep = 0.000019, 0.000022, 0.000012, 0.000018, 0.000018, 0.000013, 0.000041, 0.000189, 0.000017, <mark>-0.000047,</mark> VertexBarrelHits.time = 0.276995, 0.369169, 0.369224, 0.406171, 0.436657, 0.463500, 0.492956, 0.514099, 0.514740, 0.517906, 0.547421 VertexBarrelHits.pathLength = 0.092247, 0.092263, 0.035589, 0.048098, 0.064187, 0.066111, 0.135607, 0.201243, 0.057857, 0.079524, 0.067612 VertexBarrelHits.quality = 0, 0, 1073741824, 1073741824, 1073741824, 1073741824, 1073741824, 1073741824, 1073741824, 1073741824, 1073741824, 1073741824 VertexBarrelHits.position.x = 8.14954, 10.8172, 10.8276, 7.32452, 10.2384, 7.59855, 9.84241, 8.16629, 8.11276, 7.54235, 8.44676 VertexBarrelHits.position.y = -35.0709, -46.7734, -46.7774, -47.4387, -46.9038, -47.3981, -46.9826, -47.3341, -47.342, -47.4064, -47.2398 VertexBarrelHits.position.z = 74.7783, 99.7141, 99.7054, 102.173, 108.107, 113.823, 120.584, 125.809, 125.913, 126.479, 132.816 VertexBarrelHits.momentum.x = 0.593854, 0.587450, 0.000825, 0.000030, 0.000034, -0.000147, -0.000037, -0.000453, -0.000607, -0.000452, -0.000383 VertexBarrelHits.momentum.y = -2.591348, -2.592376, -0.000734, 0.000887, -0.000717, 0.000620, -0.000514, 0.000226, -0.000088, 0.000117, -0.000127 VertexBarrelHits.momentum.z = 5.523218, 5.522968, 0.000360, 0.000501, 0.000851, 0.000896, 0.000940, 0.000717, 0.000534, 0.000621, 0.000598

#### SiBarrelVertexRecHits = (vector<edm4eic::TrackerHitData>\*)0xaa06f00

SiBarrelVertexRecHits.cellID = 14708756778146222623, 14887211294905483807, 14907477218350744095, 15054125968979808799, 15403999193232462367 14902973653083 SiBarrelVertexRecHits.position.x = 8.462013, 7.557435, 8.190508, 9.844920, 10.237234, 8.111373, 7.597002, 7.320032, 10.828822, 10.819121, 8.145867 SiBarrelVertexRecHits.position.y = -47.257175, -47.404171, -47.310265, -46.982098, -46.904064, -47.322002, -47.398304, -47.439388, -46.770462, -46.772892, SiBarrelVertexRecHits.position.z = 132.800003, 126.470001, 125.750000, 120.540001, 108.110001, 125.910004, 113.820000, 102.169998, 99.709999, 99.690002, 7/ SiBarrelVertexRecHits.positionError.xx = 0.000008, 0.000008, 0.000008, 0.000008, 0.000008, 0.000008, 0.000008, 0.000008, 0.000008, 0.000008, 0.000008 SiBarrelVertexRecHits.positionError.yy = 0.000008, 0.000008, 0.000008, 0.000008, 0.000008, 0.000008, 0.000008, 0.000008, 0.000008, 0.000008, 0.000008 SiBarrelVertexRecHits.positionError.zz = 0.000000, 0.000000, 0.000000, 0.000000, 0.000000, 0.000000, 0.000000, 0.000000, 0.000000, 0.000000, 0.000000, 0.000000, 0.000000, 0.000000, 0.000000, 0.000000, 0.000000, 0.000000, 0 SiBarrelVertexRecHits.time = 0.214000, -1.421000, 3.065000, 7.356000, 1.249000, 0.720000, 2.760000, 8.022000, -1.331000, -7.661000, 4.070000 SiBarrelVertexRecHits.timeError = 10.000000, 10.000000, 10.000000, 10.000000, 10.000000, 10.000000, 10.000000, 10.000000, 10.000000, 10.000000, 10.000000 SiBarrelVertexRecHits.edep = 0.000021, 0.000047, 0.000189, 0.000041, 0.000018, 0.000017, 0.000013, 0.000018, 0.000012, 0.000022, 0.000019 SiBarrelVertexRecHits.edepError = 0.000000, 0.000000, 0.000000, 0.000000, 0.000000, 0.000000, 0.000000, 0.000000, 0.000000, 0.000000, 0.000000, 0.000000, 0.000000, 0.000000, 0.000000, 0.000000, 0.000000, 0.000000, 0.000000

# Summary

- $\triangleright$ We have developed the machinery to use the real seeds in the track fitting.
- ➢The real-seeded tracks can be accessed in an EICRecon Plugin. A usercontrolled flag is being developed to switch between the seeding types – see next talk by Dmitry.
- ➢We are working on optimizing the seed parameters.